# **Opciones y parámetros de configuración**

Cualquier punto de entrada/salida en una red debe definirse para que la trama sea recibida (aceptada) por el periférico adecuado. Una tarjeta de red o un puerto de serie deben tener un número que permita ubicarlos en el nivel más bajo (del modelo OSI).

# 1. Dirección física

Es una dirección física de seis bytes que permite identificar la interfaz de red en una red local de tipo Ethernet (la más frecuente y que trataremos más adelante). El IEEE asigna los tres primeros bytes de esta dirección para identificar el fabricante del hardware (p. ej., 00AA00 para el fabricante Intel y 00A024 para 3Com). Los tres bytes restantes se dejan a disposición del fabricante, que debe combinarlos en las tarjetas de tal manera que ninguna tenga la misma dirección física en una red de nivel 2.

Una dirección MAC puede identificar una tarjeta de red única (I = 0) o una asociada a un grupo de tarjetas (G = 1). Esta dirección puede ser única globalmente ( $U = 0$ ) o simplemente única en un perímetro limitado (L = 1).

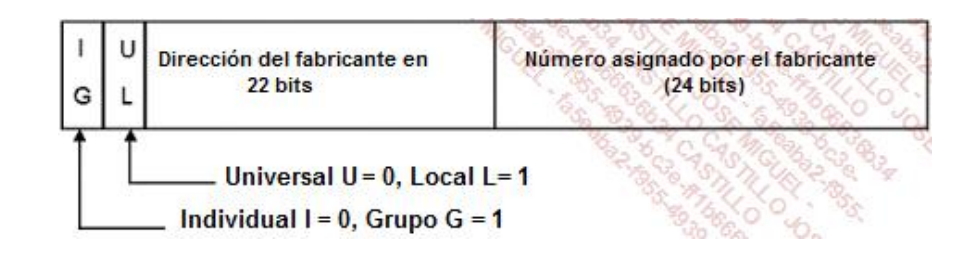

Teóricamente, nada impide al sistema operativo trabajar con direcciones físicas diferentes de las del fabricante. Por ejemplo, en Windows, al acceder a las Propiedades de la tarjeta de red, podemos configurar una nueva dirección física diferente de la asignada por defecto. Basta con validar para que la nueva dirección MAC se haga efectiva inmediatamente.

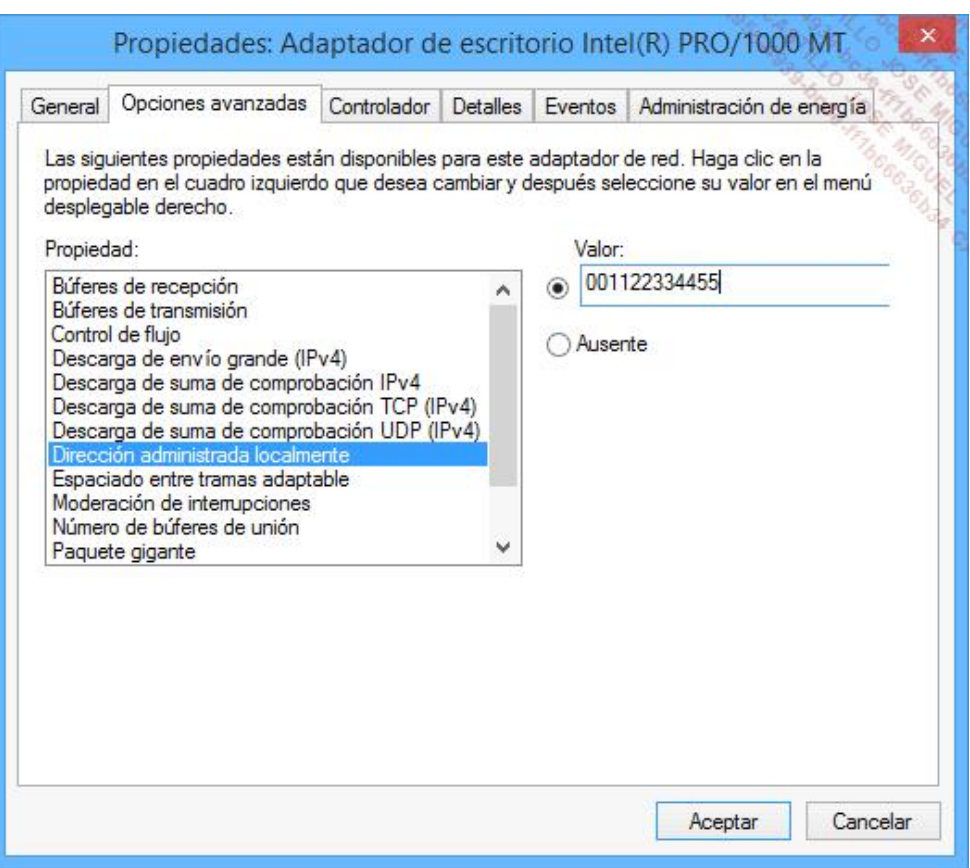

*Visualización de opciones avanzadas de una tarjeta de red en Windows*

El comando *ipconfig /all* en Windows o *ifconfig -a* en Unix/Linux permite comprobarlo.

Esta dirección se utiliza cada vez que un equipo, o más bien su tarjeta de red, tiene que emitir una trama hacia otra tarjeta de red. Sin embargo, es posible enviar un paquete no a una, sino a varias tarjetas sustituyendo la dirección única del destinatario por una dirección múltiple (a menudo una dirección de difusión, que se representa como *FFFFFFFFFFFF*, es decir, todos los bits de los seis bytes a 1).

Así, cada dirección que se refiera a varios equipos verá reforzado su bit más significativo (el de la izquierda) con '1' (p. ej., FFFFFF.FFFFFF), con '0' en el caso contrario (p. ej., 00AA00.123456).

Por ejemplo, cuando una tarjeta de red efectúa una petición *Address Resolution Protocol* (ARP), envía una difusión en su red de nivel 2, es decir, el destinatario físico de la trama emitida es «todo el mundo», FF-FF-FF-FF-FF-FF, como se muestra a continuación:

| <b>OF</b> rame: Base frame properties                                   |
|-------------------------------------------------------------------------|
| =ETHERNET: ETYPE = 0x0806 : Protocol = ARP: Address Resolution Protocol |
| <b>HETHERNET: Destination address : FFFFFFFFFFFF</b>                    |
| <b><math>\bigoplus</math>ETHERNET:</b> Source address : 00A024B6132D    |
| ETHERNET: Frame Length : 60 (0x003C)                                    |
| ETHERNET: Ethernet Type : 0x0806 (ARP: Address Resolution Protocol)     |
| ETHERNET: Ethernet Data: Number of data bytes remaining = 46 (0x002E)   |
| ARP RARP: ARP: Request, Target IP: 172.17.0.3                           |
| ARP RARP: Hardware Type = Ethernet (10Mb)                               |
| ARP RARP: Protocol Type = 2048 (0x800)                                  |
| ARP RARP: Hardware Address Length = $6(0x6)$                            |
| ARP RARP: Protocol Address Length = 4 (0x4)                             |
| ARP RARP: Opcode = Request                                              |
| ARP RARP: Sender's Hardware Address = 00A024B6132D                      |
| ARP RARP: Sender's Protocol Address = 172.17.0.92                       |
| ARP RARP: Target's Hardware Address = 0000000000000                     |
| ARP RARP: Target's Protocol Address = 172.17.0.3                        |
| ARP RARP: Frame Padding                                                 |

*Identificación de una dirección de difusión (niv. 2)*

Una dirección que asigna IEEE reforzará el segundo bit significativo con '0', mientras que un valor '1' indicaría que la dirección corresponde a una dirección no normalizada.

Por ejemplo, en Token Ring, la dirección de un equipo se compone del siguiente modo:

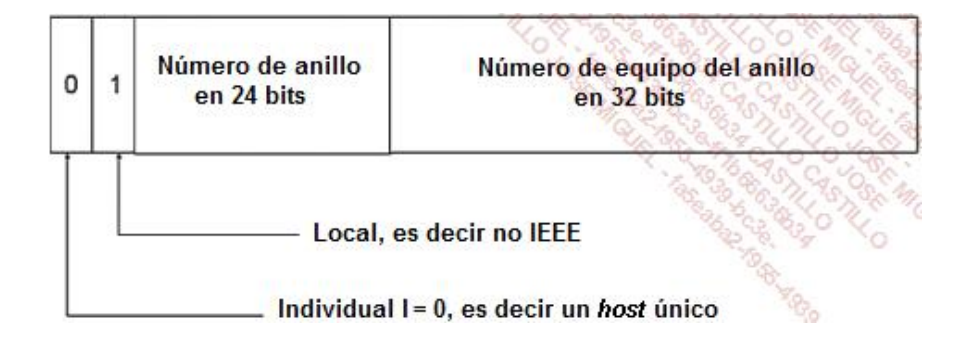

*Asignación de direcciones físicas Token Ring*

Históricamente, era posible crear grupos en Token Ring (G = 1).

La lista completa de los prefijos de direcciones MAC asignados a los fabricantes (OUI *Organizationally Unique Identifiers*) se puede consultar en la siguiente URL: <http://standards.ieee.org/develop/regauth/oui/public.html>

# 2. Interrupción

Cualquier periférico del PC se conecta al microprocesador a través de una línea dedicada o línea de interrupción (IRQ *Interrupt ReQuest*). Cuando el periférico necesita el microprocesador para trabajar, le envía una señal por esta línea (tensión eléctrica que pasa al estado bajo). En total existen 16 líneas de interrupción (2 x 8 líneas en cascada). Algunas líneas se asignan por defecto y otras están disponibles para recibir periféricos suplementarios. El microprocesador administra estas líneas por orden de prioridad: cuanto más bajo sea el número de la interrupción, más alta es su prioridad.

Gracias a la técnica Plug and Play, que permite la detección de la tarjeta y la asignación automática de sus parámetros, ya no es tan necesario conocer esta información.

# 3. Dirección de entrada/salida

Los periféricos interrumpen al microprocesador cada vez que necesitan intercambiar información. Esta información es recibida o enviada por una puerta de entrada/salida localizada en una dirección particular: la dirección de entrada/salida. Esta dirección apunta hacia una gama de 32 bytes como máximo, que permitirá almacenar datos y, también, información que indica qué hacer con estos datos.

# 4. Dirección de memoria base

Es una dirección de memoria temporal cuyo papel consiste en hacer una especie de cojín (*buffer*) en la recepción o la emisión de la trama en la red.

Esta dirección tiene que ser un múltiplo de 16; por ello se escribe a menudo en hexadecimal sin el '0' final, que se da por sabido.

# 5. Canal DMA (Direct Memory Access)

En la mayoría de los casos, los periféricos dependen del microprocesador para transferir información desde su *buffer* hacia la memoria RAM o viceversa. Como vemos, existen periféricos que disponen de un canal particular para poder intercambiar directamente información con la memoria del PC, sin recurrir al microprocesador (en segundo plano).

Algunos periféricos, en particular las tarjetas de red, disponen de un canal DMA de 1 a 7.

### 6. Bus

Todos los datos intercambiados entre los periféricos y el ordenador pasan por un bus de datos. Durante mucho tiempo este intercambio se efectuaba sobre todo a través de vías paralelas y la velocidad de transmisión dependía mucho de su amplitud, por ejemplo 16, 32 o 64 bits. Las nuevas tecnologías de bus favorecen soluciones de transferencias en serie, en las que los bits se envían uno tras otro. Con el desarrollo de los dispositivos, la velocidad se ha ido superando y los conectores son más pequeños.

Los buses históricos, *Industry Standard Architecture* (ISA), *Extended Industry Standard Architecture* (EISA) y *Micro Channel Architecture* (MCA), han dejado su lugar a otros más modernos.

El administrador de dispositivos de Windows permite obtener información precisa de la asignación de los recursos de hardware:

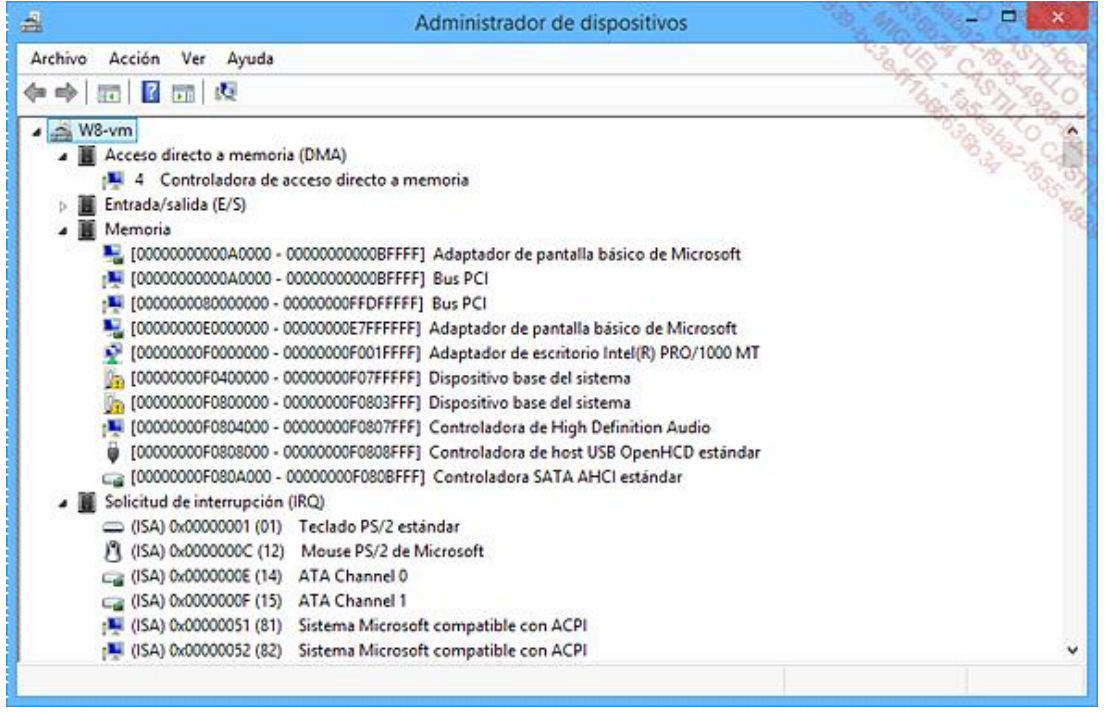

*Visualización de las direcciones de memoria y de las IRQ*

### **a. El bus PCI (Peripheral Component Interconnect)**

Este bus se convirtió en el estándar para las tarjetas de expansión. En el ordenador, el conector es blanco. Basándose al principio en una arquitectura de 32 bits en paralelo, se mejoró llegando a 64 bits. PCI es Plug and Play, no necesita configurar la tarjeta que se inserta.

El bus PCI paralelo se utiliza cada vez menos por su bajo rendimiento. Su sucesor en versión serie es *PCI Express* (PCIE o PCIe), llamado anteriormente *Third Generation I/O* (3GIO). Está destinado a sustituir a los diferentes buses internos PCI y AGP (*Accelerated Graphic Port*).

Este último prácticamente ya no se utiliza, ya que ha sido superado por PCI-E, en el que se conectan las tarjetas gráficas.

Además de ocupar menos espacio en el ordenador que sus predecesores, PCI Express es claramente más rápido. Están disponibles diferentes versiones, de velocidad 1x a 2 Gbps hasta 32x (64 Gbps).

Vea a continuación dos *slots* PCI en una placa base de un ordenador:

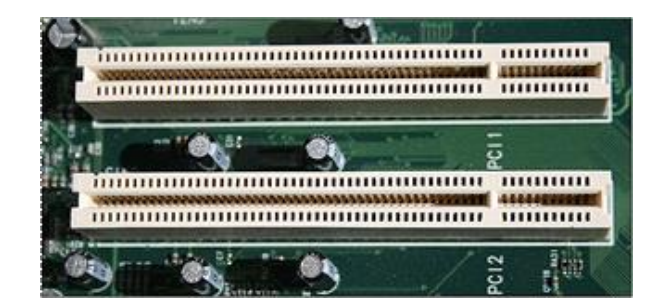

*Slots PCI*

Este es un producto del consorcio *Personal Computer Memory Card International Association* (PCMCIA) y se suele conocer con este nombre.

Se trata de una arquitectura reciente que se desarrolla en tarjetas del tamaño de una tarjeta de crédito. El estándar es independiente del sistema operativo utilizado. Esta tarjetas también integran el hardware Plug and Play, que evita la configuración manual.

Existen también tarjetas Ethernet:

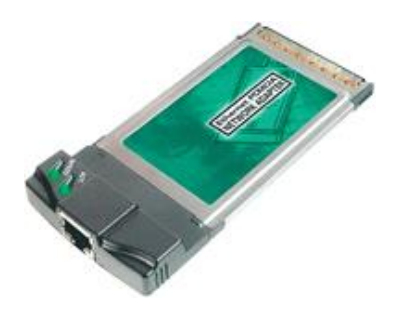

*Tarjeta Ethernet PCMCIA*

tarjetas Wi-Fi:

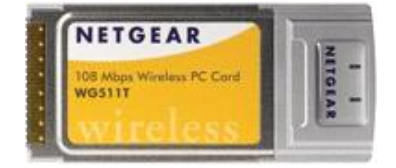

*Tarjeta WiFi PCMCIA*

o tarjetas 3G en formato PCMCIA:

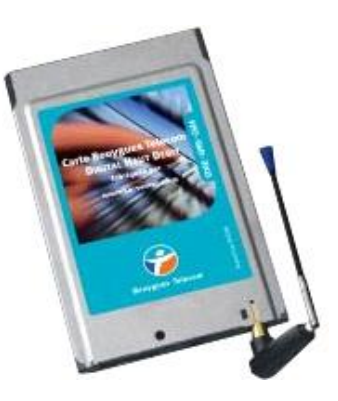

*Tarjeta 3G PCMCIA*

#### **c. El bus USB**

Este bus serie para dispositivos externos hizo su aparición hace 15 años. Poco a poco ha sustituido los conectores de teclado/ratón PS/2, Serie (COM) y paralelo (LPT). Entre los dispositivos puede encontrar interfaces de red externas.

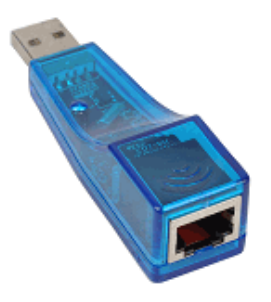

#### *Interfaz Ethernet para puerto USB*

#### La velocidad ha evolucionado desde la primera versión:

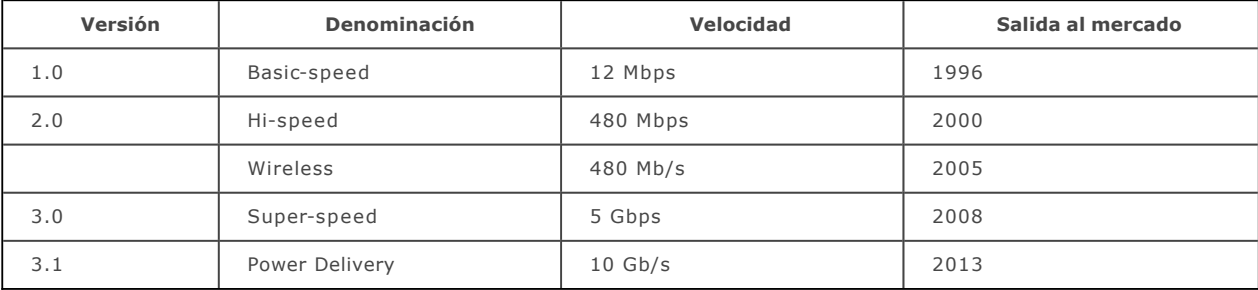

Atención, a veces se habla de la velocidad en Mbps (Megabits por segundo) o Gbps (Gigabits por segundo); en este caso hay que dividir por 8 los valores expresados (ejemplo, 480 Mbps corresponden a 60 MBps y 5 Gbps son 625 MBps).

Observe que la versión 2.0 puede funcionar con la versión USB 1.0, pero con la velocidad de esta. Lo mismo ocurre con la versión 3.0 y la 2.0. Por el contrario, la versión 3.0 no puede funcionar con la versión 1.0.

Existen tres tipos de conectores USB:

- **El conector de tipo A** es rectangular y permite conectar los dispositivos con un ancho de banda pequeño (por ejemplo, teclado, ratón, webcam).
- **El conector de tipo B**, cuadrado con dos biseles, destinado a conectar dispositivos de un ancho de banda grande (como los discos duros).
- **El conector de tipo C**, plano, que ha sido concebido para sustituir a los dos anteriores.

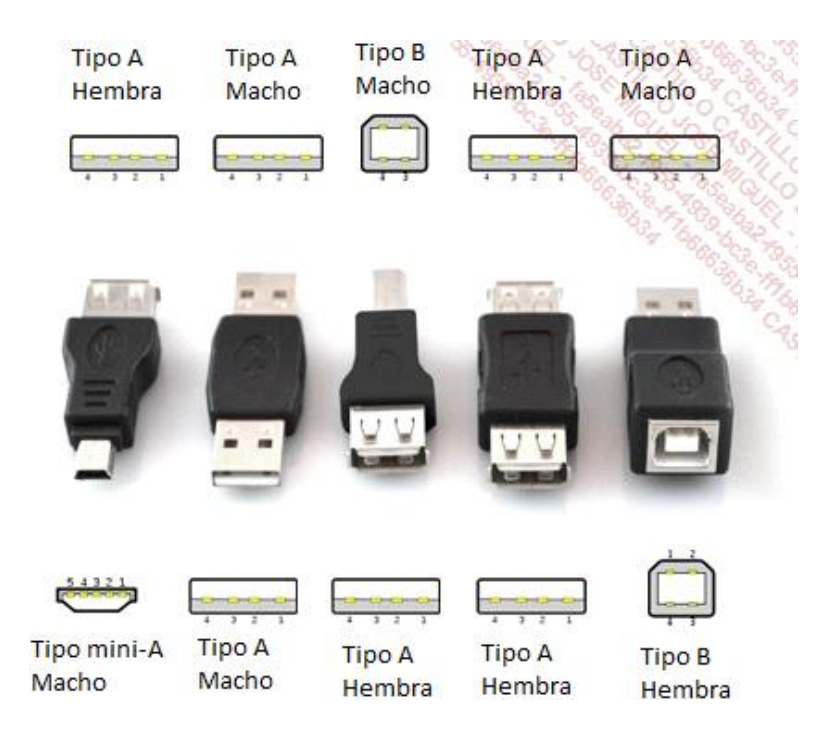

*Conectores USB de tipo A y B*

El conector de tipo C ha sido concebido para sustituir al resto. Tiene la particularidad de ser reversible:

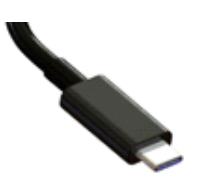

*Conector USB de tipo C*

Existen diferentes logos que permiten identificar la velocidad asociada a un dispositivo:

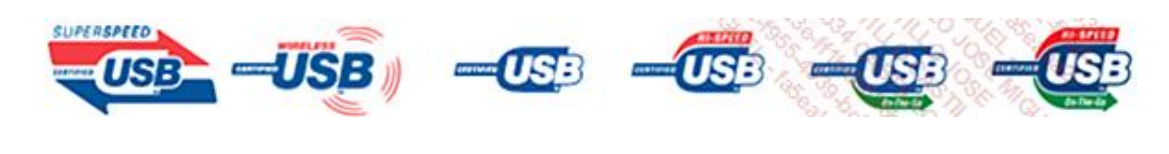

*Logos USB*

Es posible utilizar *hubs* USB para interconectar diferentes dispositivos a un ordenador.

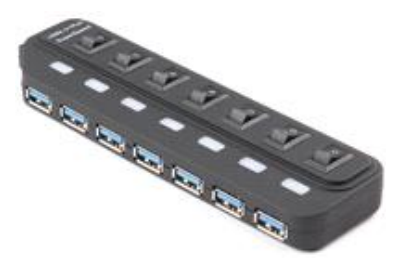

*Mini hub de 7 puertos USB 3*

Observe que, en este caso, el protocolo utilizado para permitir a los dispositivos acceder al soporte es un protocolo de tipo paso de testigo.

Los estándares y especificaciones están disponibles en la dirección: <http://www.usb.org/developers/docs/>

#### **USB On-The-Go**

Esta funcionalidad apareció desde la norma 2.0: se trata de permitir la conexión punto a punto entre dispositivos sin pasar por un huésped (p. ej., un ordenador). Un dispositivo OTG se puede conectar a otro dispositivo OTG, a un dispositivo no OTG o a un huésped.

En el caso de una conexión directa entre dispositivos OTG, la posición de la toma AB del cable permite saber cuál de los será el huésped.

De este modo, se pueden conectar fácilmente una cámara de fotos a una impresora, o un teléfono móvil a un lector MP3.

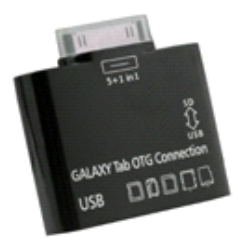

**Ejemplo de dispositivo On-The-Go** 

El logo correspondiente es el siguiente:

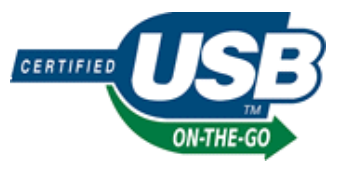

**Logo USB On-The-Go** 

### **d. El bus IEEE 1394**

Este bus serie de alta velocidad es complementario al bus USB. Apareció en 1995.

También se llama **FireWire** (Apple), **i.Link** (Sony) o **Lynx** (Texas Instruments).

Este tipo de conectores también se pueden encontrar interna o externamente.

Las velocidades varían en función de los estándares.

Estos se expresan de la siguiente manera:

IEEE 1394x-S<velocidad-en-Mbps>

Donde  $x = a \circ b$ 

Las velocidades teóricas varían de 100 a 3.200 Mbps:

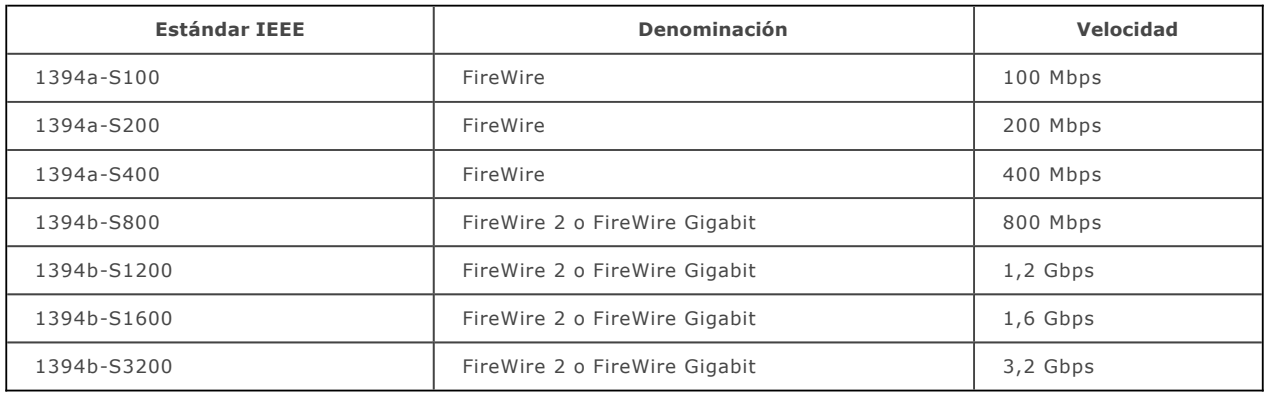

Existen conectores de 4, 6 y 9 pines que son estándares.

Vea a continuación un conector de 6 pines macho - 4 pines macho:

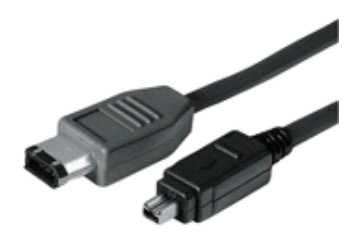

*Conector FireWire de 6 pines 4 pines*

El siguiente logo permite identificar el hardware que implementa FireWire.

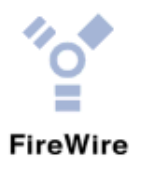

*Logo FireWire*

Observe que es posible utilizar un cable FireWire para conectar dos ordenadores en red.

### 7. Conectores de cable de red

En una tarjeta de red por cable siempre hay por lo menos un conector para conectar el cable de transmisión. Los principales conectores son:

- RJ45 para el par trenzado (cobre).
- SC, ST, FC y LC para la fibra óptica.

### **a. El conector RJ45**

Durante mucho tiempo, las tarjetas ofrecían a la vez conectores BNC y RJ45. A veces, se añadía una *Access Unit Interface* (AUI) para la conexión de un cable coaxial más grueso.

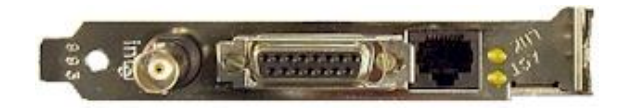

*Conectores de red BNC, AUI y RJ45*

El conector RJ45 es ahora, de largo, el más utilizado en las redes locales. También se utiliza en telefonía, en lugar del RJ11.

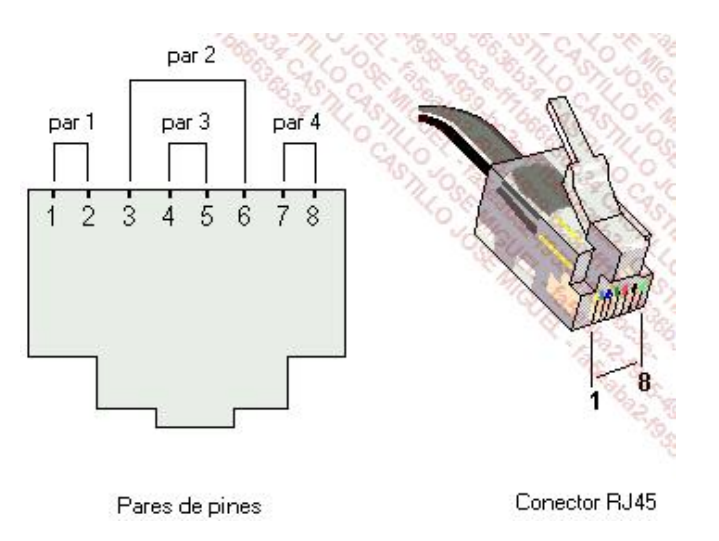

### **b. El conector BNC**

El cable coaxial fino conectado a un conector BNC fue durante bastante tiempo el soporte más utilizado para las redes locales. Todavía lo podemos ver en la industria.

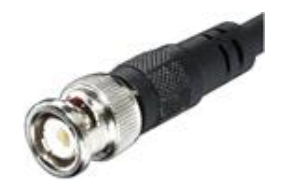

*Conector BNC*

#### **c. Los conectores de fibra óptica**

La fibra óptica utiliza diferentes conectores que han evolucionado con el tiempo. El modelo ST, de forma redondeada y con bayoneta, tiende a desaparecer.

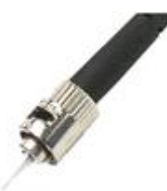

#### *Conector de fibra óptica ST*

Es más frecuente el uso del conector de cuerpo exterior cuadrado de tipo SC.

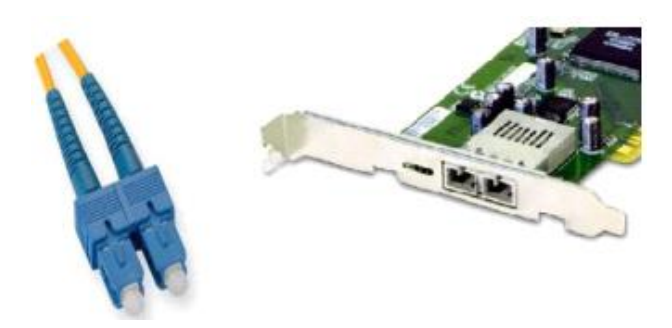

*Conector SC y zócalo hembra correspondiente*

Tiene la misma forma que el SC, pero el conector LC es mucho más pequeño. Se inspira en el conector RJ45. Se coloca fácilmente y ocupa poco espacio, de modo que permite una conexión doble, como su «hermano mayor» SC. Sobre la interfaz de red fija (por ejemplo, un conmutador), se coloca un mini-GBIC (*Gigabit Interface Converter*) que permite conectarlo.

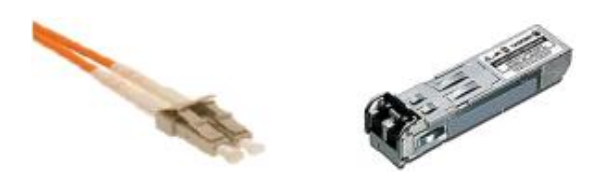

Conector LC y mini-GBIC

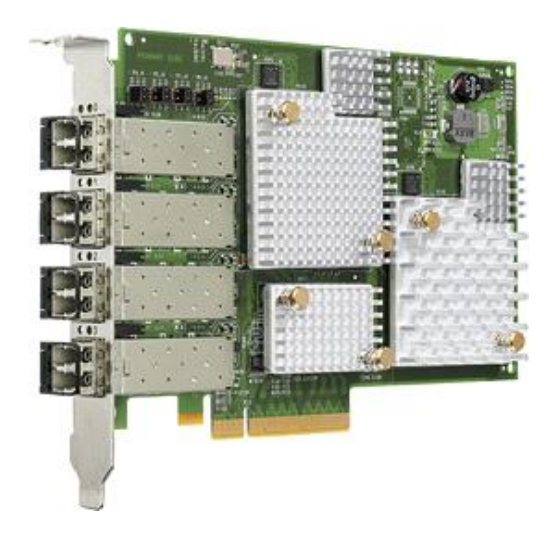

*Tarjeta de 4 puertos Fibre Channel conectores LC*

La conexión de fibra óptica, aunque simplificada a lo largo de los años, sigue siendo un punto delicado de la red y un tema para especialistas. Por ejemplo, los conectores anteriores no son apropiados para entornos en los que haya vibraciones. En este caso, se recomienda utilizar un conector FC. Este tiene forma redonda y se cierra mediante rosca, por lo que es más seguro y preciso.

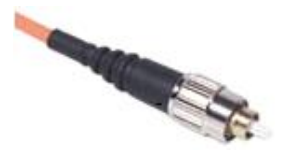

*Ejemplo de conector FC* 

En las redes metropolitanas, como la FDDI, se pueden utilizar conectores MIC dobles.

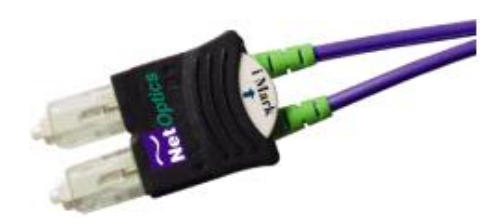

*Conectores MIC dobles*

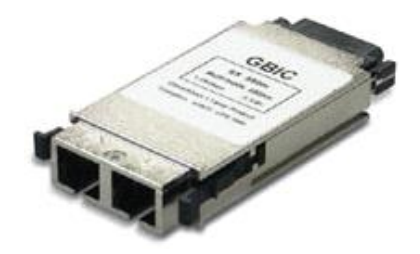

*GBIC*

### 8. Velocidad

La unidad informática básica es el bit (*binary digit*), unidad binaria; por lo tanto, con dos combinaciones. Una sucesión de 8 bits forma un byte, que representa 256 combinaciones posibles.

La velocidad de transmisión de la información en una red es su flujo o ancho de banda. Se mide en múltiplos del número de bits por segundo.

Por ejemplo, los flujos más bajos son del orden de algunos miles, o kilo, bits por segundo (kbps o kbit/s). Si es más alta, la velocidad se mide en megabits por segundo (Mbps o Mbit/s) cuando es mil veces mayor, o en gigabits por segundo (Gbps o Gbit/s) cuando es un millón de veces más.

# 9. Otras interfaces de red

Las tarjetas de red no son los únicos medios de interconexión con una red informática. También existen, por ejemplo, los módems internos o externos, que permiten transferir datos a través de la red telefónica conmutada (RTC). Estos pueden ser «clásicos», como redes digitales con integración de servicio (RDSI), o *Asymmetric Digital Subscriber Line* (ADSL) u otras. Estas tecnologías se abordarán en mayor profundidad posteriormente.

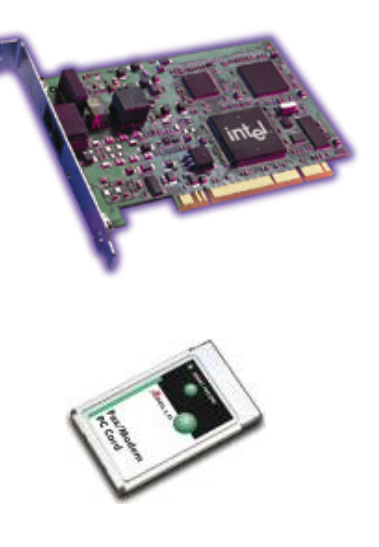

*Tarjetas fax/módem*

La tarjeta se parece a una tarjeta de red y dispone de un conector RJ45 que permite conectarla a la red telefónica mediante una interfaz S0.

Es muy frecuente que una conexión ADSL funcione utilizando una tarjeta de red Ethernet 100 Mbps o 1Gbps conectada a un módem ASDL o a un módem/router.

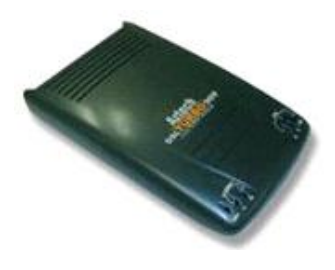

*Módem ADSL*

Existen también las tarjetas 3G, que se utilizan cada vez más:

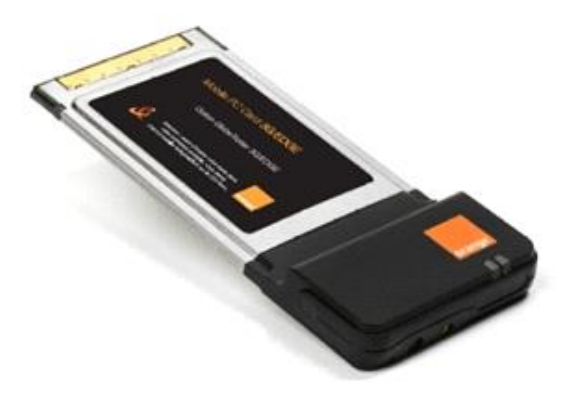

*Tarjeta 3G*